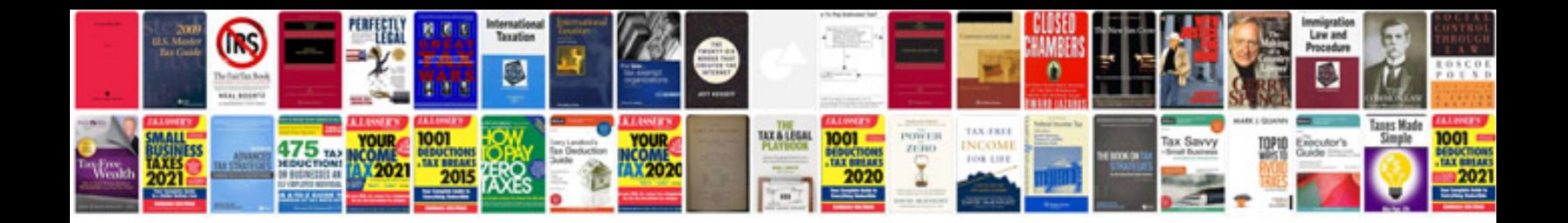

**It infrastructure documentation template**

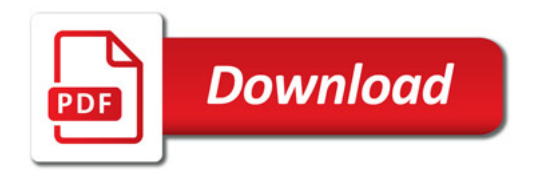

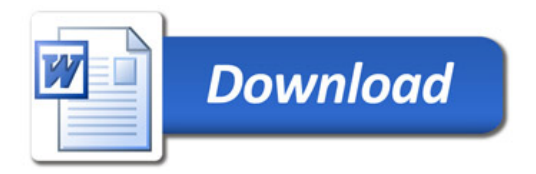